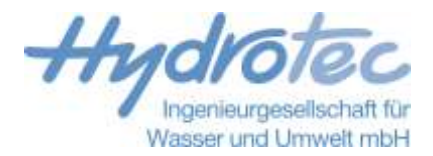

## **Niederschlag-Abfluss-Simulation NASIM - Kurzbeschreibung**

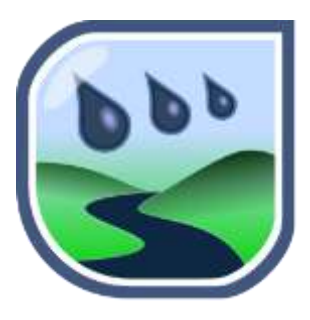

NASIM ist ein seit vielen Jahren bewährtes Niederschlag-Abfluss-Modell, das die hydrologischen Prozesse natürlicher und urbaner Einzugsgebiete detailliert abbildet. Mit der Entwicklung der Gewässerbewirtschaftung haben sich die Einsatzfelder des N-A-Modells stark aufgefächert und spezialisiert. NASIM ermöglicht es, die vielfältigen hydrologischen Aufgaben der Praxis mit einem einzigen, wissenschaftlich basierten Modell zu bearbeiten.

NASIM zeichnet sich aus durch umfassende Funktionalitäten, leichte Bedienbarkeit und Offenheit zu anderen Systemen. Durch die Visualisierung des hydrologischen Systems in Systemplan und Karte behalten Anwender auch bei komplexen Topologien den Überblick. Das Programm bietet Werkzeuge für ArcGIS sowie Module für statistische Auswertungen, mit denen sich effizient Daten aufbereiten und Ergebnisse auswerten lassen.

NASIM bietet die Möglichkeit, die wesentlichen Aufgaben der deterministischen Hydrologie mit einem einzigen Modell zu bearbeiten.

#### **Merkmale**

- Kontinuierliche Simulation der Wasserbilanz
- Abbildung der physikalischen Prozesse der Speicherung und Wasserbewegung (Schnee, Bodenfeuchte, Grundwasser, Gewässer)
- Verwendung physikalischer Parameter für Flächennutzung und Bodentypen und Beschränkung auf allgemein verfügbare Daten
- Simulation urbaner Abflüsse unter Berücksichtigung sämtlicher hydraulisch wirkenden Elemente eines Kanalnetzes
- Auenhydrologie (Überflutung von Aueflächen, Interaktion zwischen Grundwasser, Boden und Gewässer)
- Abflussmodellierung als Kaskade nichtlinearer Speicher, optional hydrodynamisch als "Diffuse Welle" (bei Rückstau und Fließumkehr)
- Kontinuierliche Langzeitsimulation mit hoher zeitlicher Auflösung (z. B. 30 Jahre mit 10-Minuten-Zeitschritt)
- Elementarflächen (hydrologisch homogene Teilflächen, Bodenschichten) als kleinste modellierbare Teilfläche, Aggregation zu Simulationsflächen per Mausklick
- Gebietsniederschlagsmodell aus Radarzellen
- Integrierte Zeitreihendarstellung und -bearbeitung
- Integrierte Geodatenhaltung und GIS-Anbindung
- Berücksichtigung von Rückkopplungseffekten zwischen Systemelementen
- Modellierung von Steuerungen bei Speicher- und Verzweigungsbauwerken
- Automatisierte Optimierungsrechnungen
- Schmutzfrachtberechnung und Simulation der Stoffumsetzung
- Hydrodynamischer Rechenkern zur Modellierung der Abflussbildung bei komplexen Fließverhältnissen

# **Einsatzbereiche**

NASIM unterstützt Hydrologen und Ökologen bei der Planung und Überwachung wasserwirtschaftlicher Systeme. Kennwerte zum Wasserhaushalt der Gewässer und Einzugsgebiete können verifiziert und prognostiziert werden.

## **Wasserwirtschaftliche Kennwerte ermitteln**

Mit NASIM ermitteln Sie wasserwirtschaftliche Grundlagendaten wie Bemessungsabflüsse und Überflutungsdauern. Sie können die zeitliche Auflösung beliebig festlegen und erstellen auf einfache Weise statistische Auswertungen (z. B. Zeitreihen, extreme Jahre, Dauerlinien, langjährige Mittel, HQx).

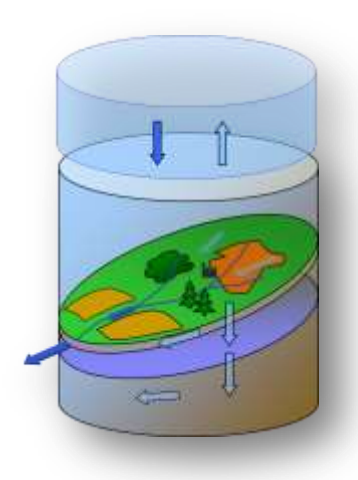

Mit einer Scripting-Schnittstelle für LUA Skripte können während der Simulation berechnete Daten wie Niederschläge, Temperaturen, etc. abfragen, weiter verarbeiten und als Zeitreihen ausgeben lassen.

## **Einzugsgebiete analysieren und bewirtschaften**

Wer die hydrologischen Zusammenhänge eines Einzugsgebiets detailliert kennt, kann es optimal und nachhaltig bewirtschaften.

NASIM ermöglicht es, klassische Wasserhaushaltsbilanzen über lange Zeiträume zu erstellen, das Wasserdargebot, die Entstehung von Hochwasser, die Laufzeiten und die Wellenüberlagerung zu analysieren. Mit NASIM lassen sich die Auswirkungen von Landnutzungsänderungen ermitteln und Maßnahmen zur Bewirtschaftung wie Entnahmen, Einleitungen, Überleitungen abbilden.

## **Hochwasserschutzkonzepte entwickeln**

Kommunale und regionale Hochwasserschutzkonzepte basieren auf detaillierten hydrologischen und hydraulischen Modellierungen. Mit NASIM weisen Sie die Wirkung von Hochwasserrückhaltebauwerken, Gewässerrenaturierungen und Rückhalt in der Fläche nach. Durch die integrierte Variantenhaltung werden optionale Maßnahmen leicht miteinander vergleichbar.

## **Einleitungsnachweise führen**

Der Nachweis der hydraulischen und stofflichen Belastung eines Gewässers im Bereich einer Einleitung erfordert oft die Anwendung des detaillierten Verfahrens nach BWK M3/M7.

Mit NASIM können Sie den Ist-Zustand, den potenziell naturnahen Zustand sowie den Prognosezustand simulieren und dadurch Einleitungsnachweise entsprechend der Anforderungen effizient und zuverlässig erstellen.

Mit Optimierungsrechnungen erhalten Sie das günstigste Kosten-Nutzen-Verhältnis für erforderliche Maßnahmen.

Die Stoffumsetzung ermöglicht die Simulation des Sauerstoffgehaltes, die für den Einleitungsnachweis nach BWK M3/7 in Gewässer erforderlich ist.

### **Abflüsse und Wasserstände vorhersagen**

NASIM lässt sich als hydrologisches Modell für Hoch- und Niedrigwasservorhersagen verwenden. Mit seiner Schnittstelle zu Delft-FEWS hat es sich vielfach für den operationellen Einsatz bewährt.

### **Beckenvolumen und Betriebsregeln optimieren**

NASIM versetzt Sie in die Lage, hydrologische Systeme sehr genau abzubilden und Betriebsregeln nach den für Sie maßgebenden Faktoren zu optimieren.

Die Betriebsregeln von Rückhaltebecken, Stauanlagen und Aufteilungsbauwerken können Sie mit NASIM modellieren und in jedem Simulationsschritt Berechnungsgrößen wie z.B. Wasserstand, Schneehöhe oder Abfluss ermitteln.

Ein Optimierungswerkzeug ermöglicht es, die Volumina mehrerer Becken eines Einzugsgebiets automatisiert, z. B. nach den Anforderungen nach BWK M7, zu optimieren

### **Hydraulisch komplexe Elemente modellieren**

Mit dem hydrodynamischen Rechenkern (HDR) haben wir ein 1D-hydraulisches Wellenablaufverfahren in NASIM integriert. Er ermöglicht es, Rückstaueffekte an Einmündungen von Nebengewässern, in Kanälen und Stauanlagen korrekt abzubilden. Die Option zur hydrodynamischen Berechnung ist im Systemelement "Gewässerstrang" aktivierbar.

#### **Schmutzfrachten berechnen**

NASIM verfügt über ein vollwertiges Schmutzfrachtmodell, mit dem Sie Nachweise für die Dimensionierung von Mischwasserentlastungen führen können. Dabei werden die wesentlichen Anforderungen des ATV-Arbeitsblatts 128 und weiterhin die Anforderungen des BWK Merkblatts 3 erfüllt. Mit NASIM können Sie

- die stofflichen Einträge ins Gewässer quantifizieren,
- Mischungsrechnungen in Kanalhaltungen und Fließgewässern durchführen,
- Fremdwasserzuflüsse in Kanalhaltungen berücksichtigen,
- Ammoniumtoxizität und Sauerstoffdefizit im Gewässer ermitteln.

#### **Stoffumsetzung**

Im Zusammenhang mit dem Hydrodynamischen Rechenkern (HDR) kann NASIM die Umsetzung von Stoffen berechnen. Ein Streeter-Phelps-Plugin zur Simulation des Sauerstoffgehaltes ist in NASIM 5verfügbar

### **Urbanhydrologie/städtische Systeme abbilden**

Mit NASIM bilden Sie detailliert städtische Entwässerungs-Infrastruktur ab und stellen sie im Zusammenhang mit dem natürlichen Abfluss-System dar. Dadurch können Sie

- Niederschlags- und Abwasser-Abflüsse in Trenn- und Mischsystemen quantifizieren,
- Schmutzfrachten quantifizieren und qualitativ analysieren,
- Retentionsbodenfilter abbilden.
- Kanäle 1D-hydrodynamisch modellieren (ab Sommer 2016),
- und effizient Nachweise für Sonderbauwerke und Kanalnetze erstellen.

Ab NASIM 5 werden die Abflusstopologien von kanalisierten Flächen und natürlichen Gebieten inklusive der dazugehörigen Teilgebietsgrenzen als hydrologische Layer in einem Modell verwaltet.

### **Szenarien für Klimaänderungen aufstellen**

Der Klimawandel beeinflusst unsere hydrologischen Systeme. Mit NASIM können Sie zukünftige Szenarien und Systemzustände simulieren, um Auswirkungen abzuschätzen und passende Vorsorgemaßnahmen zu konzipieren.

## **Für NASIM benötigte Eingangsdaten**

- Einzugsgebietsgrenzen und Flächengrößen (aus analogen oder digitalen Karten), mittlere Teilgebietshöhen
- Stadthydrologische Unterlagen (angeschlossene Flächen, Versiegelungsgrade, Fließzeiten auf den Flächen, Hauptsammlersystem, Fließzeiten im Hauptsammler, Lage und Kennwerte [Inhaltslinie und Drossel] von Speicherelementen)
- Flächennutzung nach Lage und Kennwerten (Interzeption / Durchwurzelungstiefe nach Standards möglich), analog oder digital
- Böden nach Lage und Kennwerten (mindestens kf-Wert, nFK) aus analogen oder digitalen Karten
- Gerinnelänge und -gefälle je Transportelement
- Charakteristisches Querprofil je Gerinneelement oder
- Charakteristische Beziehung Durchfluss / Spiegelbreite / Fließtiefe je Gerinneelement aus externer Hydraulik oder
- Standard-Kanalquerschnitt (Kreis, Rechteck usw.)
- Idealisierte Teilgebiete aus topographischen Karten oder aus digitalen Geländemodellen abgeleitete Zeitflächenfunktionen
- Retentionskonstanten der Abflussanteile (Standards möglich)
- Belastungszeitreihen Niederschlag, Temperatur und potentielle Verdunstung, u. U. Einleitungen
- Abflusszeitreihen für die Eichung und weitere Berechnungen

## **Anwendbarkeit von NASIM**

- Einzugsgebietsgrößen von wenigen Hektar bis zu mehreren tausend Quadratkilometern
- Teileinzugsgebietsgrößen von ca. 1 ha bis 20 km<sup>2</sup>
- Zeitschrittweite von wenigen Minuten bis zu einem Tag
- Untersuchungsgebiete vom Flachland bis zu Hochgebirgsregionen

## **Bedienung von NASIM**

Die Ermittlung der Strukturdaten für ein hydrologisches Modell wird für die natürlichen und kanalisierten und/oder städtischen Einzugsgebiete vorgenommen. Landnutzung, Bodenbeschaffenheit, Gebietsgefälle sowie Gebietsform bestimmen die wesentlichen Parameter des hydrologischen Modells. Liegen diese Informationen als digitale Karteninformationen vor, können sie direkt als Modelleingangsdaten genutzt werden (z. B. Schnittstellen zu Geografischen Informationssystemen).

Die direkte Visualisierung des hydrologischen Modells im Systemplan ermöglicht die übersichtliche Verwaltung großer Mengen strukturierter Daten. So können gleichzeitig viele Elemente mit Ihren Datenbezügen dargestellt und verändert werden.

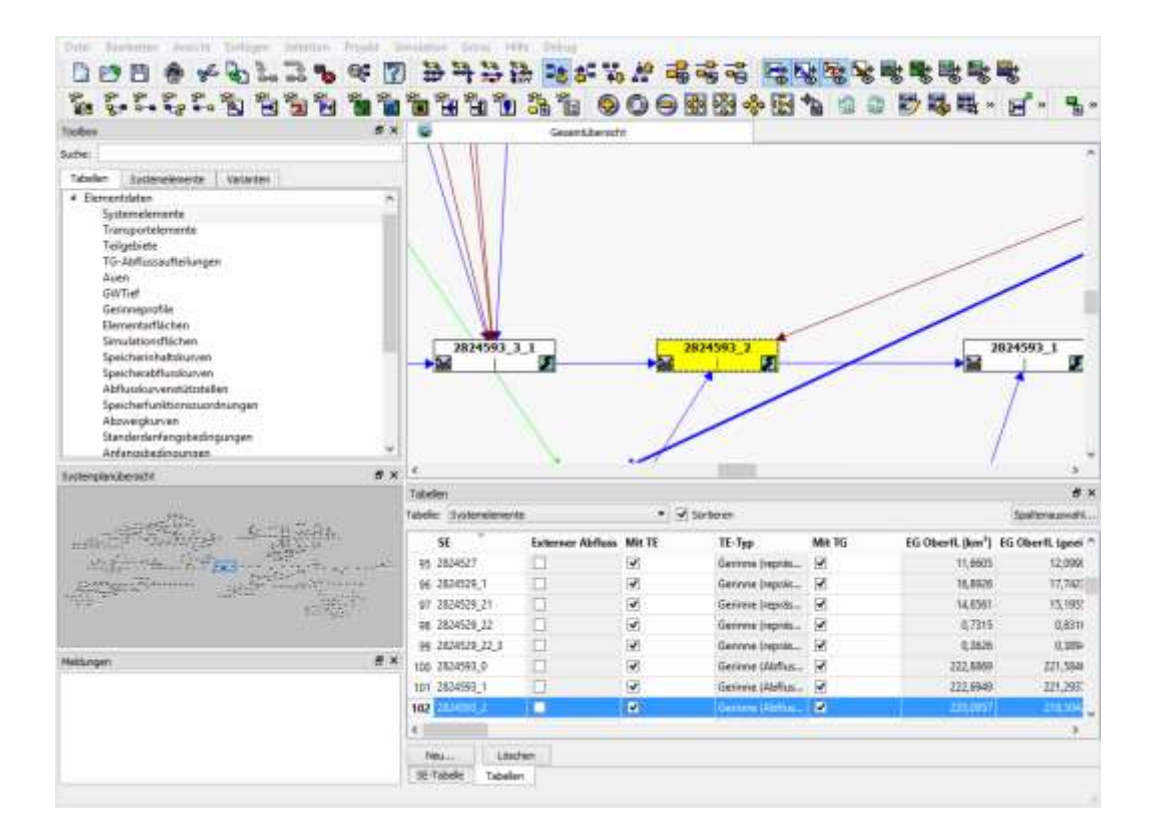

## **NASIM unterstützt den Anwender durch**

- Übersichtliche Bedienung mit Menüs, Reports, Such- und Sortierhilfen
- Variantenhaltung
- Systemplan mit Übersicht und mächtigen Funktionen
	- gleichzeitige Darstellung von Eingangsdaten und Ergebnissen
	- Bearbeitung vieler Elemente in einem Arbeitsschritt
	- leichte Erweiterbarkeit vorhandener Modelle
	- separate Simulation von Teilsystemen
- Integrierte technisch-wissenschaftliche Grafik (Zeitreihen)
- Integriertes Wissen zu Landnutzung, physikalischen Bodenkennwerten und Parametern
- Umfangreiche Hilfen zur Modelleichung, statistische Auswertungen (KLUDON). Die Integration von KLUDON in NASIM zeichnet sich aus durch:
	- Direkte Generierung von jährlichen und partiellen Serien aus den NASIM-Simulationsergebnissen
	- Grafische Kontrolle der Stichprobe mittels TimeView
	- Bearbeitung der generierten Stichprobe und Gewichtung von Ausreißern
	- Tabellarische und grafische Auswertung (TimeView) der Verteilungsanpassung
- Umfangreiche Online-Hilfe / Digitale Dokumentation

## **Schematischer Aufbau (Untergliederung in Teileinzugsgebiete)**

- Flächendifferenzierter Systemaufbau im graphisch-interaktiven Systemplan
- Zuweisung der Funktionalität eines Systemelements als Teilgebiet und/oder Transportelement
- Transportelemente als natürliche Gerinne, Kanäle, Speicherbauwerke, Aufteilungsbauwerke
- Anzahl der Systemelemente allein durch Übersichtlichkeit begrenzt
- Mehrere hundert Systemelemente möglich
- Unterteilung eines Einzugsgebiets in Berechnungsabschnitte möglich

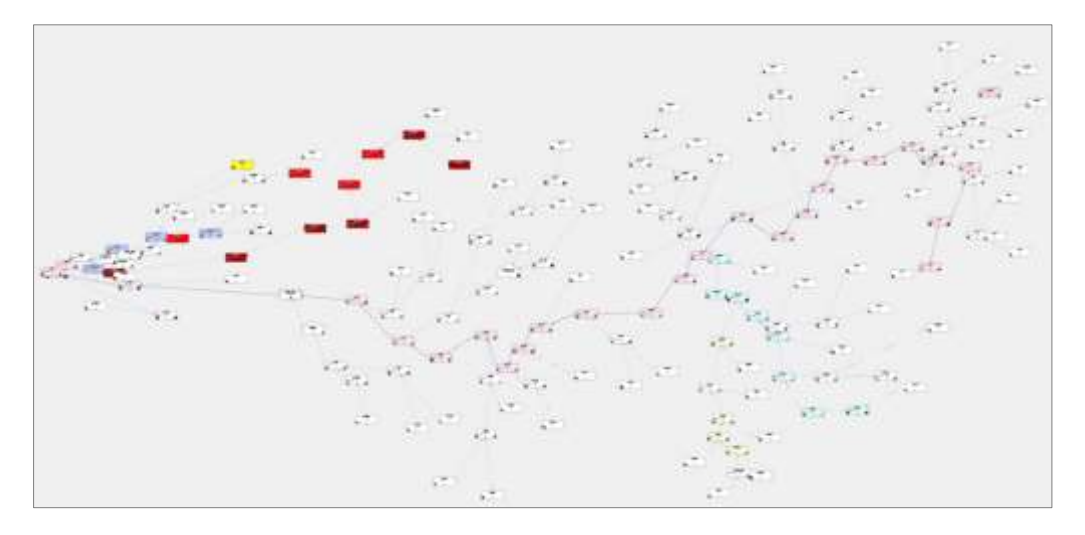

## **Geodatenhaltung in NASIM**

Die Modelldaten werden in einer Geodatenbank gespeichert (ab Version 5). Die Geodatenbank enthält die Geometrien der Teilgebiete, Landnutzungen und Böden. Die Geodatenhaltung ermöglicht die Geoberechnung von Elementarflächen (Verschneidung) direkt in NASIM.

Als Datenbanktechnik kommt SQLite mit SpatiaLite zum Einsatz. Die Datenbanken können mit den gängigen GIS-Programmen (ArcMap, ArcGIS Pro, QGIS) gelesen und teilweise auch geschrieben werden.

## **Datenaufbereitung mit ArcGIS Desktop (Esri)**

Hydrotec stellt den NASIM-Anwendern Erweiterungen für ArcGIS bereit. Sie nutzen die komfortablen GIS-Werkzeuge und das Geodatabase-Programmiermodell von ArcGIS, um Eingangsdaten für die N-A-Simulation aufzubereiten, Modelldaten darzustellen und zu bearbeiten und Berechnungsergebnisse zu visualisieren.

Die Programmierung der Erweiterungen folgt der ArcGIS-Philosophie eines offenen Baukastensystems. Die Erweiterungen basieren auf Elementen, die ArcGIS anbietet und sind selbst als universeller Baustein einsetzbar.

Mit den Werkzeugen "Bodendaten konvertieren", "Elementarflächen erzeugen" und "Zeitflächenfunktion berechnen" lassen sich wichtige Schritte der Erstellung eines N-A-Modells in ArcGIS durchführen. Die Werkzeuge werden dazu einfach in die ArcToolbox übernommen und stehen als NASIM-Tools in ArcGIS zur Verfügung.

Die **Bodendatenkonvertierung** erstellt Tabellen der Bodentypen und der Bodenarten, die das für den GIS-Import verlangte Schnittstellenformat haben.

**Elementarflächen** sind Einheiten mit homogenen hydrologischen Eigenschaften. Das Werkzeug "Elementarflächen erzeugen" liest Teilgebietsdaten, Bodendaten und Landnutzungsdaten und erzeugt daraus Dateien, die direkt nach NASIM importiert werden können.

Das Werkzeug **Zeitflächenfunktion** berechnet Fließwege und Fließzeiten für alle Teileinzugsgebiete mithilfe eines digitalen Höhenrasters und erstellt automatisch die entsprechende NASIM-Eingangsdatei.

## **NASIM-ArcGIS-Plug-In**

Diese Erweiterung ermöglicht es, NASIM aus ArcGIS heraus zu bedienen. Der Anwender erhält damit in einem Fenster die geografische und die tabellarische Präsentation der Daten und kann in ArcGIS lesend und schreibend mit NASIM-Modelldaten arbeiten. Die ArcGIS-Befehlsleiste verfügt dazu über zusätzliche NASIM-Funktionen zum Öffnen von NASIM-Persistenz-Dateien, zur Auswahl von Tabellen und zur Bearbeitung und Speicherung von Daten.

Der Anwender öffnet in ArcCatalog eine NASIM-Persistenz-Datei. Danach lassen sich Tabellen mit den Modelldaten auswählen, lesen und bearbeiten. Wie bei einem Shapefile oder einer Geodatabase lassen sich Tabellen in ArcMap mit GIS-Layern verknüpfen.

Die in ArcGIS durchgeführten Änderungen in den Daten erfolgen direkt in den entsprechenden Tabellen der NASIM-Datenbank. Projektvarianten können dadurch einfach erstellt werden.

Mit ArcMap lassen sich Modelleingangsdaten, Modellergebnisse oder Kombinationen dieser Daten mit anderen Datenbeständen visualisieren.

Anwendungsbeispiele sind:

- Kontrolle der Niederschlagsverteilung
- Kontrolle von Eichparametern
- Visualisierung der über die Zeit aggregierten Modellierungsergebnisse.

Die NASIM-ArcGIS-Erweiterungen setzen eine Lizenz von NASIM 4.x und ArcGIS Desktop 10.x voraus. Für die "Zeitflächenfunktion" ist zusätzlich der ArcGIS Spatial Analyst® erforderlich.

# **Lizenzierung und Support**

NASIM ist ein professionelles Softwareprodukt, das von wasserwirtschaftlichen Behörden, Universitäten und Ingenieurbüros erfolgreich eingesetzt wird. Durch den Einsatz in laufenden Projekten werden die Programme ständig aktualisiert und erweitert. Hydrotec unterstützt seine Kunden durch regelmäßige Updates, Hotline, Schulungen und Anwendertreffen.

NASIM ist ein geschütztes Warenzeichen der Hydrotec Ingenieurgesellschaft für Wasser und Umwelt mbH.

### **Ihre Ansprechpartner für NASIM**

- Projekte und Anwendung: Dr.-Ing. Oliver Buchholz
- Lizenzen, Wartung, Schulungen, Hotline: Angela Deppe, Anne Sintic
- Software-Entwicklung: Dipl.-Math. Benedikt Rothe, Dr. Eva Loch

#### **Informationen zu NASIM**

Auf unserer Homepage finden Sie umfassende Informationen über Neuerungen in NASIM, Zusatzmodule, Download-Möglichkeiten und Schulungen:

<https://www.hydrotec.de/software/nasim/>

#### Weitere Informationen

- NASIM Releases
- · Zusatzmodule für Statistik und Auswertung
- · Zusatzmodule für ArcGIS
- · Schulungen
- · Delft-FEWS
- Preise und Lizenzen
	- · Lizenzen/Preise
	- · Downloads

© Hydrotec Ingenieurgesellschaft für Wasser und Umwelt mbH Bachstr. 62-64, 52066 Aachen, Tel.: 02 41/9 46 89-0 Fax: 02 41/50 68 89 Kaiser-Otto-Platz 13, 45276 Essen, Tel.: 02 01/850199-50 Fax: 02 01/850199-55 E-Mail: [vertrieb@hydrotec.de](mailto:vertrieb@hydrotec.de) URL: www.hydrotec.de